## **Alfresco Developer Developing Custom Actions**

If you ally habit such a referred alfresco developer developing custom actions books that will manage to pay for you worth, acquire the very best seller from us currently from several preferred authors. If you want to humo

You may not be perplexed to enjoy every ebook collections alfresco developer developing custom actions that we will entirely offer. It is not nearly the costs. It's practically what you infatuation currently. This alfresco

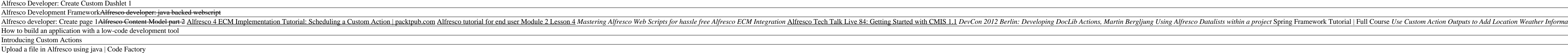

*Berebes Alfresco Demo<del>How to build an application with a low-code development tool (2020 update!)</del> Alfresco 5.1 - Metadata Inheritance with Smart Folders <i>Models Office Hours: An ADF Example w. Ole Hejlskov \u0026 John Kn Provisioning Kit Tech Talk Live #99: Aikau with Dave Draper* Alfresco DevCon 2018: Using and Extending the Alfresco Content App *Alfresco Developer Developing Custom Actions* Alternatively, developers can create custom applications using the Content Management Interoperability Services (CMIS) API, web scripts, or the Alfresco Application Development Framework (ADF). Many times, the out-of-the-b

*Alfresco Developer: Developing Custom Actions* Alfresco Content Services SDK 3 Alfresco Content Services SDK 3 is a Maven based development kit that provides an easy to use approach to developing applications and extensions for Alfresco. With this SDK you can develop,

### *Creating Custom Actions in Alfresco | ECM Architect ...*

Alfresco user interface. The focus in this article is on developing custom actions and configuring the user interface to show those custom actions. It is important to note that if you are looking for quick-and-dirty ways t

# *Alfresco Developer: Developing Custom Actions*

*Alfresco Developer: Developing Custom Actions*

*Alfresco Application Development Framework - Developing* 2) Alfresco has custom models and aspects - here's a good tutorial outlining the concepts and how-to - this covers creating custom medata, etc. Rules & Actions automate applying things like Aspects to uploaded documents. S

### *Developer guide | Alfresco Documentation*

Alfresco Developer Developing Custom Actions the alfresco developer developing custom actions is universally Page 3/27. Read PDF Alfresco Developer Developing Custom Actions compatible similar to any devices to read. We ar

# *Alfresco Developer Developing Custom Actions*

Introduction This section of the documentation examines the various ways developers can configure, customize and extend Alfresco.; Architectural Overview Alfresco at its core is a repository that provides a store for conte

# *Developing | Alfresco Documentation*

*Developer Guide - Alfresco Hub*

*Actions | Alfresco Documentation*

Discover what it means to be an expert developer by exploring the latest features available to you in Alfresco One 5.x About This Book Create reliable and secure enterprise apps for the Alfresco One 5.x About This Book Is knowledge with Alfresco would be helpful but is not necessary. What You Will Learn Create and manage a custom content model Configure the Alfresco Share user interface Build a new AngularJS 2.0 application Create business process definitions using Activiti Designer Discover the most common extensions provided by Alfresco Configure Alfresco to authenticate against LDAP, including & chaining" LDAP with Alfresco authentication Get familiar with the latest features of Alfresco Mobile SDK, Smart Search, and the new Angular framework In Detail Do you want to create more reliable and secure solutions for enterprise apps? Alfresco One 5.x is your gateway to noth Alfresco One 5.x development. This book will help you to will help you to become a pro with Alfresco One 5.x development. This book will help you create that perfect app, you will help you create a complete fully feat nanagement, and customize it. Moving on, you write web scripts that create, read, and delete data in the back-end rebustant how Smart Folders and repository. Further on from that, you'll know how to configure Alfresco prov step practical tutorial-style approach helping you create a complete enterprise app using Alfresco.

*Actions | Alfresco Documentation*

*Custom Actions - Alfresco Hub*

### Re: Alfresco ADF application with custom actions So in this case you can try something like this GitHub - AFaust/content-stores: Alfresco Summit 2013 - Barcelona Hack-a-thon project for developing .

A timely and authoritative guide, written by the Chief Architect and Founder of Alfresco Alfresco is considered the leading open source solution for Web and Content Management. What makes Alfresco services, which can be ea north Web scripts using REST ful services to deliver custom solutions. Features detailed, working code examples that demonstrate how to extend Alfresco with Web scripts Written by the Chief Architect and other key Alfresco Alfresco for specific business requirements.

Summary Activiti in Action is a comprehensive tutorial designed to introduce developers to the world of business process modeling using Activiti. Before diviti Engine which then creates the web forms and performs the commu ncluding, bustiness process modeling with Activiti. You'll start by exploring BPMN 2.0 from a developer's perspective. Then, you'll quickly move to examples that show you how to implement processes with Activiti. You'll st Introducing the Activiti framework BPMN 2.0 and extensions Dealing with are or handling Deploying advanced BPMN 2.0 and extensions Dealing with the Activiti from handling Deploying and configuring the Activiti Engine Explo PART 3 ENHANCING BPMN 2.0 PROCESSES Implementing advanced workflow Integrating services with a BPMN 2.0 process Ruling the business rule engine Document management using Alfresco Business monitoring and Activiti PART 4 MAN

*Alfresco ADF application with custom actions - Alfresco Hub*

## *Custom Action UI - Alfresco Hub*

The Alfresco Application Development Framework (ADF) is a modern javascript-based framework to rapidly build engaging web applications on top of the Alfresco Digital Business Platform. It provides a rich set of reusable An

### *Alfresco Application Development Framework (ADF) | Alfresco*

Actions - The document library page has lots of actions that you can use to manipulate the content you are looking at, whether it is a file or folder, such as Download. It is also possible to add your own actions so you ca

*Document Library | Alfresco Documentation*

Developer Foundation Development Framework Tutorial Developing Internal - Alfresco Builder Network Client Applications Application Development Framework: Adding a New View In this tutorial you will learn how to create a ne

### *Alfresco Share Community Edition - Alfresco Hub*

The Content Application is a streamlined experience for end users on top of Alfresco Content Services, focused on file management within the Alfresco content repository. It provides developers with an easily extendable env

nother sections, and practical exclosions, and Dide to adopting portal development best practices in an Enterprise world About This Book Discover the new features and updates in Liferay including the concept of CMS, and co need to create an enterprise intranet portal for their business. It will be handy for IT professionals who know the basics of how the basics of how the basics of how the portal technology works and need to integrate differ OpenSearch and deploy search-based portlets Implement web content management with a different management with a different approach in the gorda his book, both beginners and more experienced users will be able to create an ncluding Liferay, including Liferay Sync and the Recycle Bin. It will help you to integrate with other key applications such as LDAP, SSO, and Alfresco 4.x and above. You will help you to develop an intranet portal quickly intranet portal for Enterprise. It describes new features and updates in Liferay with clear explanations, and is complete with images, tips, and tricks.

nodern and stylish web services with Java EE APIs to build effective web services Key Features Design modern and stylish web services with Java EE APIs Secure your web services with ISON Web Tokens Explore the advanced con nother about the latest Java EE 8 APIs. This book also guides you in leveraging the power of asynchronous APIs. This book also guides you in leveraging the 1300N-P 1.1 APIs. This book also guides you will then delve into t nother security, and diagnosability. By the end of this book, you will have implemented several working web services and have a thorough understand how JSON-P API can be used for flexible processing Implement server-side c developer who wants to learn how to implement web services using the latest Java EE 8 APIs, this book is for you. Though no prior knowledge of Java EE 8 is required, experience with a previous Java EE version will be benef

"This book contains research on new developments and existing applications made possible by the principles of Web engineering, focusing on a broad range of applications - from telemedicine to geographic information retriev

Customizing Alfresco with actions, web scripts, web forms, workflows, and more

Over 70 recipes for implementing the most important functionalities of Alfresco.

Enterprise Web Content Management made easy and affordable.

### Comply with regulations and secure your organization's records with Alfresco Records Management.

Copyright code : 737262f86294971fff3aff36ba746f9f

Alfresco Developer: Developing Custom Actions January, 2007 Jeff Potts Introduction Alfresco is a flexible platform for developing content management applications. Clients have several options to consider when selecting a

Alfresco Developer: Implementing custom behaviors September, 2007 Jeff Potts This work is licensed under the Creative Commons AttributionShare Alike 2.5 License. To view a copy of this license, ... scheduled action might n

Alfresco SDK - A pre-bundled Software Development Kit for developing against Alfresco. This option provides all you need to develop against Alfresco, including pre-built libraries, packaged source code & Javadoc, Eclipse p

You develop actions using Java and register them with the repository through a Spring configuration file. ... Custom Repository Action Implementation; ... actions - a very thorough walk-through of how to develop Repository

Custom Repository Action Implementation; See the Rating Extension Point for example action that creates a rating for a node ... Jeff Potts Alfresco Developer Series: Adding Repo and DocLib actions - a very thorough walk-th

In order to make our custom action available, we need to configure the action as a Spring bean. This can be done by adding the following configuration into the classes/alfresco/action-services-context.xml configuration fil

Please refer to the repository Custom Actions guide for full details on creating a custom action. Our action will have a name of 'tag' and initially will not have any parameters. The action will need the node service injec

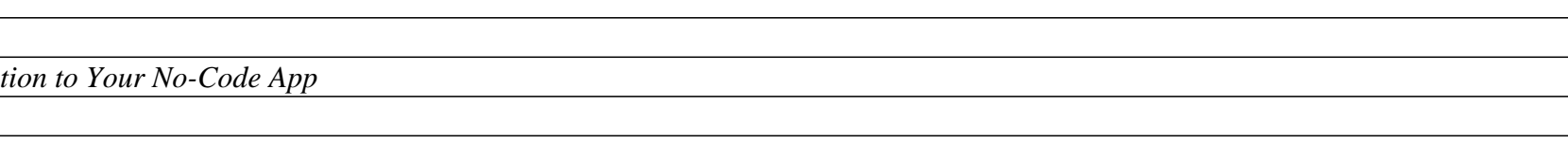